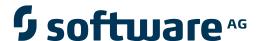

## **Entire Net-Work Administration**

# **Application Programming**

Version 6.2.2

March 2012

# Entire Net-Work

This document applies to Entire Net-Work Administration Version 6.2.2.

Specifications contained herein are subject to change and these changes will be reported in subsequent release notes or new editions.

Copyright © 2012 Software AG, Darmstadt, Germany and/or Software AG USA, Inc., Reston, VA, United States of America, and/or their licensors.

Detailed information on trademarks and patents owned by Software AG and/or its subsidiaries is located at

Use of this software is subject to adherence to Software AG's licensing conditions and terms. These terms are part of the product documentation, located at http://documentation.softwareag.com/legal/ and/or in the root installation directory of the licensed product(s). This software may include portions of third-party products. For third-party copyright notices and license terms, please refer to "License Texts, Copyright Notices and Disclaimers of Third-Party Products". This document is part of the product documentation, located at

http://documentation.softwareag.com/legal/ and/or in the root installation directory of the licensed product(s).

http://documentation.softwareag.com/legal/.

Document ID: WCPMF-APPROG-622-20120329

## **Table of Contents**

| 1 Application Programmer's Reference |   |
|--------------------------------------|---|
| 2 Programmable Command Interface     | 3 |
| NODE Statement Parameters            |   |
| Calling the PCI from a 3GL Program   |   |
| Sample C Program                     |   |
| Index                                |   |

# Application Programmer's Reference

This document addresses developers of application programs and explains how their programs can communicate interactively with Entire Net-Work. Entire Net-Work provides a Programmable Command Interface that allows application programs to issue Entire Net-Work operator commands and process results from the commands.

Information for the application programmer is provided under the following headings:

**▶ Programmable Command Interface** Describes how to use the programmable command interface.

# 2 Programmable Command Interface

| NODE Statement Parameters          | 4 |
|------------------------------------|---|
| Calling the PCI from a 3GL Program | 4 |
| Sample C Program                   |   |

The Entire Net-Work Programmable Command Interface (PCI) is a callable interface that allows application programs to issue Entire Net-Work operator commands and process results from the commands.

- For 3GL applications, the Entire Net-Work subroutine NETPCI is provided. 3GL applications must be linked with both NETPCI and the ADAUSER module.
- For Natural applications, the CALLNAT subroutine USR1070N and the sample program USR1070P are provided in the library SYSEXT.
- For C applications, a sample program is provided.

#### **NODE Statement Parameters**

The PCI is controlled using the following NODE statement parameters (for more information, see the section *Entire Net-Work NODE Statement* in the *Entire Net-Work Reference Guide*):

| Parameter | Function                                                                                                    |
|-----------|----------------------------------------------------------------------------------------------------|
| ENDCMD    | Controls whether operator commands such as NETEND that end Entire Net-Work operation are accepted through the PCI. |
| LOGSIZE   | Specifies the size of a wrap-around buffer used to contain the most recent output written to DDPRINT.              |
| PASSWORD  | Enables or disables the Entire Net-Work PCI.                                                                       |
| REMCMD    | Controls the acceptance of remote PCI calls.                                                                       |

### Calling the PCI from a 3GL Program

3GL programs use the NETPCI subroutine to communicate with the PCI. Each call must provide the following ten parameters:

| Parameter | Description                                                      |
|-----------|------------------------------------------------------------------|
| TARGET    | Target ID of the Entire Net-Work node being addressed.           |
| PASSWORD  | Value specified by the PASSWORD parameter on the NODE statement. |
| FUNCTION  | PCI function: COMMAND, CONSOLE, or LOGON.                        |
| PLEN      | Length of the parameter for the PCI function.                    |
| PARM      | Parameter for the PCI function.                                  |
| LINENO    | Line number from the CONSOLE function.                           |
| RLEN      | Length of the PCI reply buffer.                                  |
| RESULT    | PCI reply buffer.                                                |

| Parameter | Description        |
|-----------|--------------------|
| RC        | PCI response code. |
| REASON    | PCI reason code.   |

#### **TARGET**

| Format: | Unsigned binary, length 2.                                                                                                    |
|---------|----------------------------------------------------------------------------------------------------|
| 1 1     | The node ID of the Entire Net-Work node to be addressed. If TARGET is set to 0 (zero), the call is presented to the local Entire Net-Work node. |
|         | The node ID of the answering node. This is identical to the input value, except for the LOGON function, or when the input value is 0 (zero).    |

#### **PASSWORD**

| Format: | Alphanumeric, length 8                                                                     |
|---------|--------------------------------------------------------------------------------------------|
| Input:  | The password of the Entire Net-Work node addressed. This must match the password specified |
|         | on the NODE statement in the Entire Net-Work parameter file DDKARTE.                       |

#### **FUNCTION**

| Format: | Alphanumeric, length 8, left justified                                                    |
|---------|-------------------------------------------------------------------------------------------|
| Input:  | The function to be executed by the Entire Net-Work node, i.e., LOGON, COMMAND, or CONSOLE |

The following functions can be specified and are described in this section:

- LOGON
- COMMAND
- CONSOLE

#### **LOGON**

The LOGON function can be used by an application to verify a user-supplied password or determine an Entire Net-Work node ID for a given node name.

- A logon request is accepted by any Entire Net-Work Version 5.7 or later node, regardless of its PASSWORD setting.
- The request is then forwarded to the target node whose node name is specified by PARM.
- After successful logon, the node ID of the responding Entire Net-Work node is returned as the value of TARGET.

The return code (RC) is one of the following:

| RC  | Meaning                                                                                                    |
|-----|----------------------------------------------------------------------------------------------------|
| 0   | LOGON function was successful.                                                                                           |
| 22  | LOGON function was rejected. REASON Indicates the cause of the rejection.                                                |
| 148 | The node specified by either TARGET or PARM could not be reached. REASON Net-Work node that generated the response code. |

#### **COMMAND**

The COMMAND function causes the operator command specified by PARM to be executed on the node specified by TARGET.

Output generated during command execution that would normally be written to the local system console is placed in the RESULT output parameter. Each output line is followed by X`15'.

Output generated asynchronous to command execution is not included. For example, in response to a PROBE command, RESULT may contain the following message:

### NETO136I: PROBE MESSAGE SENT

The message is followed by X`15'. However, no indication of the failure or success of the probe message is returned (i.e., no message NET0135.)

The length of the response is returned in RLEN. The return code (RC) is one of the following:

| RC  | Meaning                                                                                                    |
|-----|----------------------------------------------------------------------------------------------------|
| 0   | COMMAND function was successful.                                                                                                    |
| 22  | COMMAND function was rejected. REASON Indicates the cause of the rejection.                                                                  |
| 53  | Resulting output is longer than the length of RESULT, as indicated in RLEN. The length needed is returned in the parameter REASON.           |
| 148 | The node specified by TARGET could not be reached. REASON contains the node ID of the Entire Net-Work node that generated the response code. |

#### **CONSOLE**

The CONSOLE function causes lines from the wrap-around log buffer to be returned in the RESULT parameter.

- Each line is followed by X`15'.
- As many lines are returned as fit into RESULT of length RLEN.
- Output parameter LINENO contains the line number of the first line in RESULT.
- Output parameter RLEN contains the length of the data returned.

The return code (RC) is one of the following:

| RC  | Meaning                                                                                                    |
|-----|----------------------------------------------------------------------------------------------------|
| 0   | CONSOLE function was successful and data was returned.                                                                                       |
| 3   | No data was returned; the NODE statement of the target node contains no LOGSIZE keyword.                                                     |
| 22  | CONSOLE function was rejected. REASON indicates the cause of the rejection.                                                                  |
| 148 | The node specified by TARGET could not be reached. REASON contains the node ID of the Entire Net-Work node that generated the response code. |

### **PLEN**

| Format: | Binary, length 2                                                                    |
|---------|-------------------------------------------------------------------------------------|
| Input:  | The length of data in the PARM parameter. The length must not exceed 80 characters. |

### **PARM**

| Format: | Alphanumeric, length 80 maximum                 |                                            |
|---------|-------------------------------------------------|--------------------------------------------|
| Input:  | The parameter for the PCI function, as follows: |                                            |
|         | Function                                        | Parameter                                  |
|         | LOGON                                           | The node name of the Entire Net-Work node. |
|         | COMMAND                                         | An Entire Net-Work operator command.       |
|         | CONSOLE                                         | None                                       |

### LINENO

| Format: | Binary, length 4                                                                       |  |
|---------|----------------------------------------------------------------------------------------|--|
| Input:  | Reserved for future use. Should be set to 0 (zero).                                    |  |
| Output: | t: For the CONSOLE function only, the line number of the first line received in RESULT |  |

### **RLEN**

| Format: | Binary, length 2                                                                                                    |
|---------|----------------------------------------------------------------------------------------------------|
| 1 *     | The maximum length of data that can be received in the output parameter RESULT. The maximum length is 32767. For the LOGON function, RLEN can be set to zero. |
| Output: | The actual length of the data returned in RESULT.                                                                                                    |

Application Programming

### **RESULT**

| Format: | Alphanumeric, length must be less than 32768               |
|---------|------------------------------------------------------------|
| Output: | The response buffer for the COMMAND and CONSOLE functions. |

### RC

| Format: | Binary, length 4                                                                                                    |  |
|---------|----------------------------------------------------------------------------------------------------|--|
| 1       | The return code received from the Programmable Command Interface. For possible values, see the FUNCTION parameter. For any other value returned, see the section <i>Entire Net-Work Codes</i> in the <i>Entire Net-Work Messages and Codes</i> . |  |

### **REASON**

| Format: | Binary, length 4                                                                                                    |                                                                                            |  |  |  |
|---------|----------------------------------------------------------------------------------------------------|--------------------------------------------------------------------------------------------|--|--|--|
| Output: | For all return codes except 53 and 22, this parameter contains the node ID of the Entire Net-Wornode that generated the return code. |                                                                                            |  |  |  |
|         | For return code 53, this parameter contains the length needed to receive the result.                                                 |                                                                                            |  |  |  |
|         | For return code 22, this parameter contains one of the following:                                                                    |                                                                                            |  |  |  |
|         | Value                                                                                                    | Meaning                                                                                    |  |  |  |
|         | 0                                                                                                    | Target Entire Net-Work node is not Version 5.7 or later.                                   |  |  |  |
|         | 101                                                                                                    | Remote commands are not accepted (REMCMD=NO).                                              |  |  |  |
|         | 103                                                                                                    | The PCI is disabled (no value specified for the PASSWORD parameter on the NODE statement). |  |  |  |
|         |                                                                                                    | 104                                                                                        |  |  |  |
|         |                                                                                                    | Invalid password.                                                                          |  |  |  |
|         | 105                                                                                                    | Invalid FUNCTION (the value specified is not LOGON, CONSOLE, or COMMAND).                  |  |  |  |

# **Sample C Program**

The following C program calls the NETPCI subroutine.

```
This program is a sample application demonstrating the use
                                                                     */
/* of function 'netpci' as Programmable Command Interface for
                                                                     */
/* Entire Entire Net-Work V5.7 or later. This interface allows the
                                                                         */
/* programmer to 'logon' to a Net-work node, issue
/* operator commands and receive the reply in a buffer.
                                                                     */
/* Multiple output lines in the reply buffer are separated by
                                                                     */
/* logical line-end X'15'. Also, a function is provided to retrieve
                                                                     */
/* a wrap-around buffer that mirrors recent output to DDPRINT.
                                                                     */
                                                                     */
/*
                                                                     */
/* Programming Note:
                                                                     */
/* In the data definition below, variable 'target' is initialized */
/*
     to zero.
                                               */
/*
                                                                     */
#include <stdio.h>
#define BEGIN (<
#define DO (<
#define END >)
#define NE
```

```
main (int argc, char *argv(||))
```

#### BEGIN

```
void neterr(int*,int*);
```

```
short int rlen = 0;
char result (|2001|);
long int rc, reason;

char *p, *q;
```

```
switch (*nrc)
BEGIN
  case 22:
                                   /* command rejected */
     switch (*nreason)
     BEGIN
        case 101:
           p = "Remote commands not accepted";
           break;
        case 102:
           p = "Invalid cypher code in ACB";
           break:
         case 103:
            p = "Programmable Command Interface disabled";
           break;
        case 104:
           p = "Invalid password";
           break:
        case 105:
           p = "Invalid PCI function";
           break;
         case 106:
           p = "Invalid length of operator command";
           break;
         default:
            p = "Not an Entire Net-Work V5.7 or later node";
      printf("Command rejected: %s\n",p);
     break;
                                    /* reply buffer too short */
      printf("Reply buffer length needed is %d\n",*nreason);
      break:
  default:
      printf("Response code %d, generated on Entire Net-Work node %d\n",
            *nrc,*nreason);
END
return;
END
```

# Index

| Symbols                                                                                                    |
|----------------------------------------------------------------------------------------------------|
| 3GL programs, 4                                                                                                    |
| С                                                                                                    |
| COMMAND function, 6<br>CONSOLE function, 6                                                                                                    |
| F                                                                                                    |
| FUNCTION parameter, 5                                                                                                    |
| L                                                                                                    |
| LINENO parameter, 7<br>LOGON function, 5                                                                                                    |
| N                                                                                                    |
| NODE statement parameters for PCI, 4                                                                                                    |
| P                                                                                                    |
| PARM parameter, 7<br>PASSWORD parameter, 5<br>PCI                                                                                                    |
| programmable command interface (PCI), 3 PLEN parameter, 7 programmable command interface (PCI), 3 calling from a 3GL program, 4 NODE statement parameters, 4 overview, 4 parameters, 4 sample C program, 8 |
| R                                                                                                    |
| RC parameter, 8<br>REASON parameter, 8<br>RESULT parameter, 8<br>RLEN parameter, 7                                                                                                    |
| S                                                                                                    |
| sample C program, 8                                                                                                    |

Т

TARGET parameter, 5